**Robert Felten** SOFTWARE, LLC

#### **Introduction to Qt Container Classes**

**Robert Felten Independent Software Development Engineer www.robertfelten.com robert@robertfelten.com**

10/4/13 www.robertfelten.com

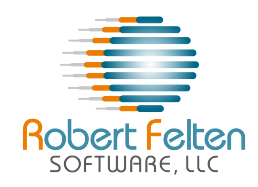

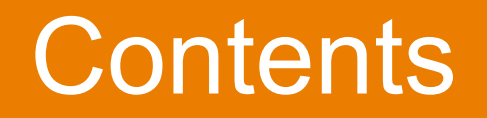

- Introductory Material
- QList
- QMap
- QHash
- QStack / QQueue
- QString

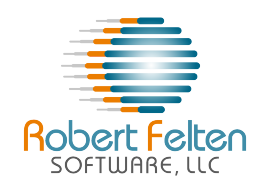

## About Robert Felten

- 70s
	- Hughes Aircraft Copany
		- Space and Comm El Segundo
- 80s
	- Contractor at TRW
		- Space and Comm Manhattan Beach
- 90s to 2007
	- Raytheon
		- Space and Airborne Systems El Segundo
- 2007 to 2012
	- Applied Signal Technology
- 2012 to present
	- Independent Contractor with IDT and PCM-Sierra

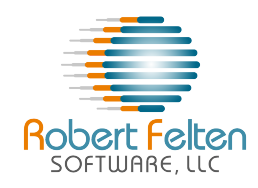

## Container Classes

- Mid 90s learned C++
	- Radar instrumentation
		- Custom library dynamic arrays, linked lists, strings
			- Didn't even use templates.
	- Discovered STL
		- Effective C++, Effective STL
		- Began using in all my applications
- 2009 took over Qt program
	- Horrified to discover they were using Qt custom library
		- QStrings, QLists, QMaps, QHash, etc.
	- First tried to mix existing Qt code with STL containers

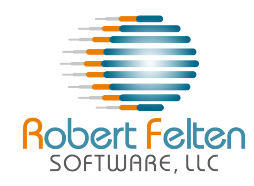

## Changed My Mind

- After a while I discovered
- I LIKED Qt Containers
- Why?

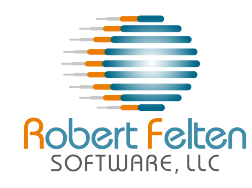

#### To answer the question

- Why I dumped the STL and Boost libraries – And now use Qt container classes exclusively
- Qt Containers have....
	- More intuitive interfaces
	- More powerful built-in functions
	- More efficient implementations
	- More flexible options
	- Great online documentation
	- Sample code and demos
- Note Not comparing C++ 11 / 14

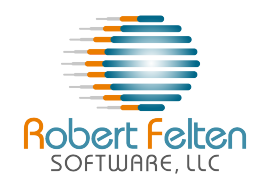

#### Container Comparisons

- Comparing STL and Qt containers
	- Most containers in STL have Qt equivalent, and Vice Versa.
	- Most containers have similar constructors, iterators, functions, and algorithms.
	- Qt containers usually have additional constructors, operators, and functions.
		- Also java-style iterators for those so inclined.
	- Qt has added a foreach keyword (implemented in the C++ preprocessor)
		- for efficiently iterating over all members.
	- Some containers are implicitly shared
- You can pass them by value efficiently.<br>www.robertfelten.com

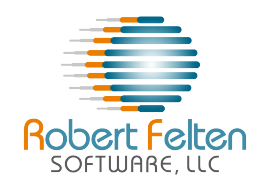

## Color Code for Comparisons

- Comparisons of STL vs Qt
	- Features in common between STL and Qt are in black type.
	- Features unique to Qt are in green type.
	- Features unique to STL are in red type.

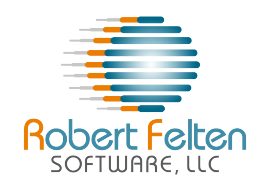

#### Similar Containers

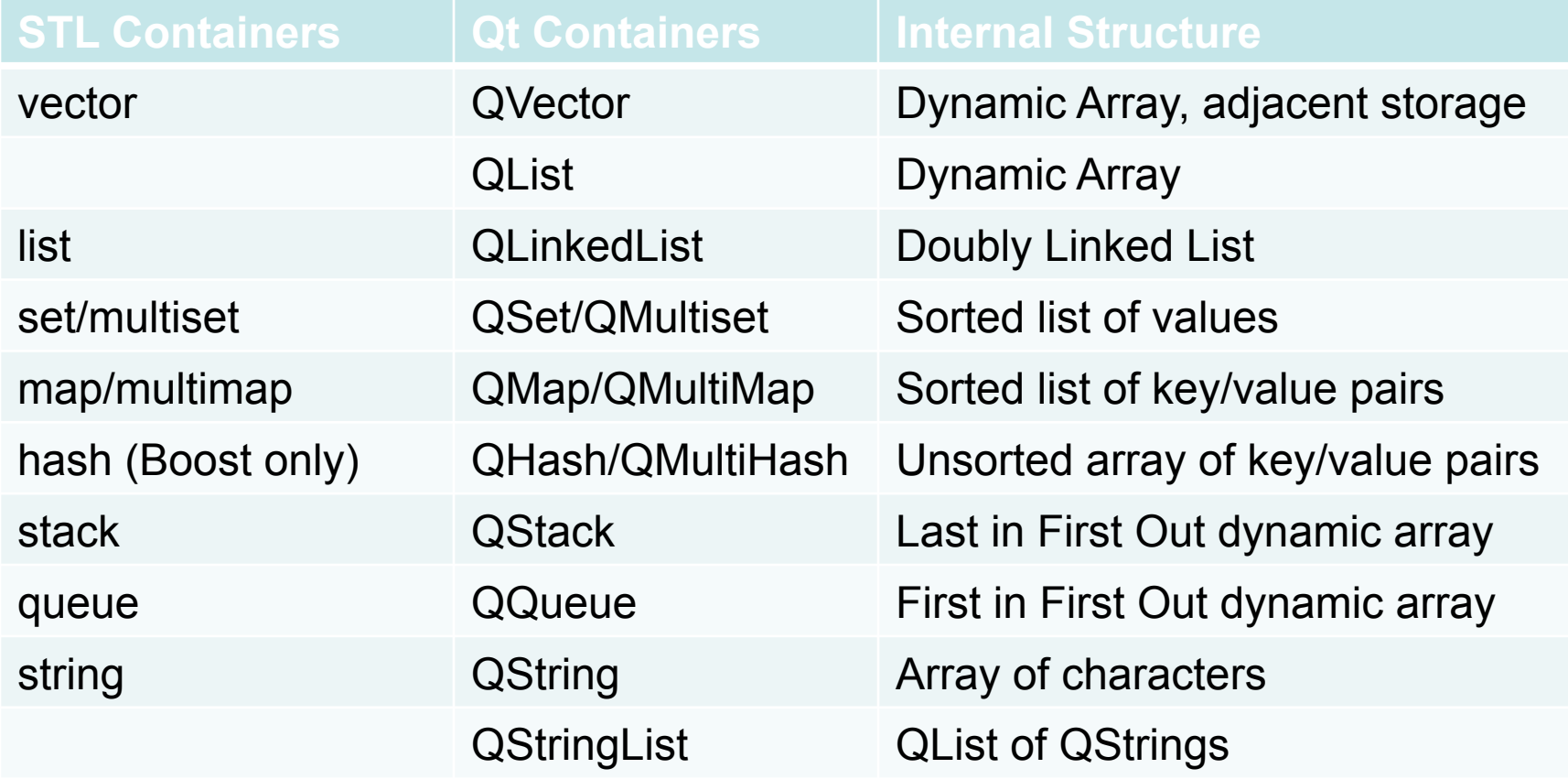

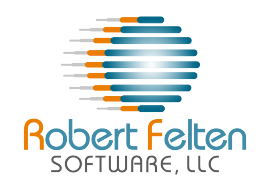

#### First choice container

- stl:: vector is the usually the most appropriate container
	- Use stl::vector 90% of the time you need dynamic storage.
	- QList should be used even more often (if not quite 100%)

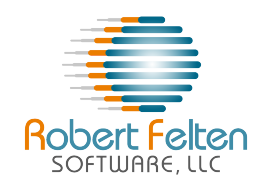

## QList<T>

- The workhorse of Qt Container Classes
- Similar to std::vector
	- Fast indexed based access
	- Does not store data in adjacent memory positions
		- If you need adjacent memory, use Qvector.
		- If size of T > size of pointers, stores data as array of pointers
		- Otherwise, stores T itself
	- Fast insertions and removals (see next slide)
	- Not a linked list that guarantees constant time inserts
		- Use QLinkedList

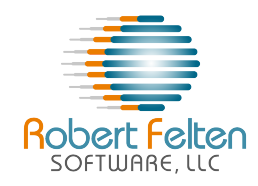

QList Advantages

- Advantages over std::vector
	- More natural syntax for insertions
	- For < 1000 entries, very fast insertions in middle
	- Convenience functions gives more utility.
	- Powerful built-in algorithms
	- Easily convertible to/from other container classes
	- Alternate names and syntax for same functions
		- Gives your code a more natural self-documentation

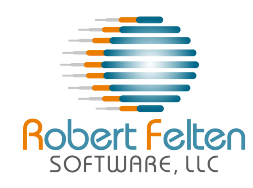

#### Other features of interest

- Memory pre-allocated at both ends.
	- Constant time prepend and append in most cases.
- Constant time access by index
- Direct index just as fast as iterators.
- Includes STL-Style iterators and functions for convenience

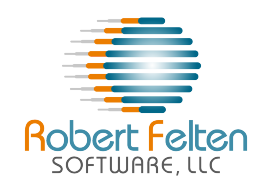

# Accessing Values in QList

- const T& operator[](int i), same as const T& at(int i)
	- returns value at position i (constant time)
	- assert error if index out of range (in debug mode)
	- if index out of range, STD::vector [ ] returns garbage, at throws exception for if index out of range
	- value(int i)
	- returns value at index i, returns default constructed T if index out of range.
- value(int i, const T defaultValue)
	- returns value at index i, returns defaultValue if index out of range.

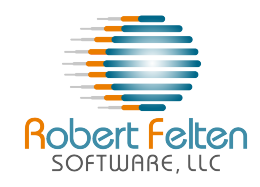

• T & front(), overloaded with const T & front() same as first()

– returns first entry in the list.

• T & back(), overloaded with const T & back() same as last()

– returns last entry in the list.

- iterator begin()
	- Returns STL-style iterator pointing to first item in list
- iterator end()
	- Returns STL-style iterator pointing to imaginary item past end of list

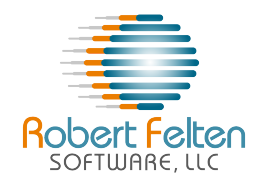

## Inserting Values in QList

- Inserting values at end
	- QList<T>& operator <<(const QList<T> & other)
		- *a << "Mercury" << "Venus" << "Earth" << "Mars";*
	- *operator +() and +=()*
		- *a += "Mercury" + "Venus" + "Earth" + "Mars";*
	- push back()
		- *a.push\_back("Mercury");*
		- *a.push\_back("Venus");*
		- *a.push\_back("Earth");*
	- void append(const T &value)
		- *a.append("Mercury");*

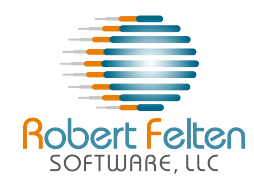

# Inserting Values (Cont.)

- Inserting in Middle
	- insert(int i, const T &value)
		- inserts value at position i.
	- insert (iterator before, const T &value)
		- inserts value before iterator.

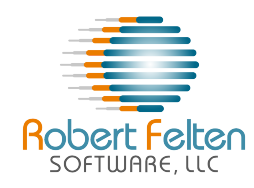

# Removing entries from QList

- void pop front(), removeFirst()
	- removes first entry
- T takeFirst()
	- removes first entry, and also returns it.
- pop back(), removeLast() – removes last entry, does not return it
- T takeLast()

– removes last entry, and also returns it.

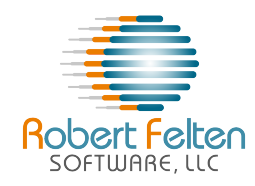

# Removing Entries (cont.)

- removeOne(const T & value)
	- removes first occurrence of value.
- removeAll (const T &value)
	- removes all occurrences of value.
- removeAt (int i)
	- removes element at index i.
- takeAt (int i)
	- removes item at index j, and also returns it.
- removeAll(), same as clear()
	- removes all items from list.

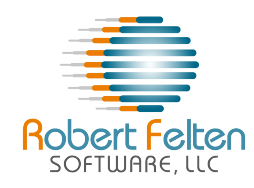

# Removing Entries (cont.)

- iterator erase *(iterator pos)* 
	- Removes item at iterator, returns iterator to next entry
- iterator erase (iterator begin, iterator end)
	- Removes items from begin up to but not including end

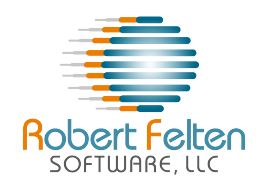

# Swapping Functions in Qlist

- move (int from, int to)
	- moves item from position "from" to position "to"
- replace (int I, const T &value)
	- replaces item at index i with value.
- swap(int i, int j)
	- swaps elements at index positions i and j.

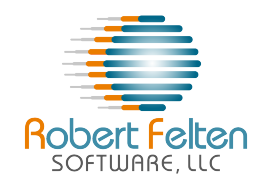

## Additional QList Functions

- Append a QList to the end of a QList
	- QList<int> a:
	- *QList<int> b;*
	- void append (const QList<T> &value)
		- *app4.append(b);*
		- *QList<int> app1 = a + b;*
		- *QList<int> app2= a << b;*
		- *QList<int> app3 = a;*
		- *app3+= b;*
		- *QList<int> app4 = a;*

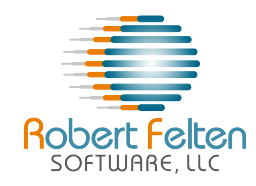

#### QList Subsets

- Obtain subsets of a QList
	- QList<T> mid (int pos, int length) returns a list copied from pos, to length or end)
	- Examples:
		- Get first 5 entries:
			- $-$  a.mid $(0, 5)$
		- Get last 5 entries:
			- $-$  a.mid(mid.length()  $-5$ )
		- Get 8 entries starting with entry[3] :
			- $-$  a.mid $(3,8)$

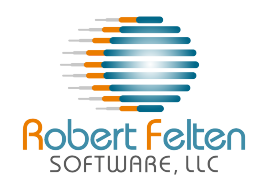

# QList Built-in Algorithms

- bool contains (const T &value)
	- returns true if QList contains an occurrence of the value
- bool startsWith (const T & value) – returns true if QList starts with value.
- bool ends With (const T & value)
	- returns true if last entry in QList is value
- int indexOf (const  $T$  &value, int from  $= 0$ )
	- returns index of first occurrence of value.
- int lastIndexof (const T &value, int from) –

– returns index of last occurrence of value.

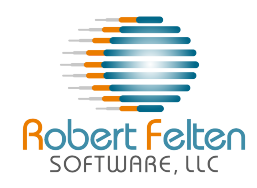

- toSet converts QList to QSet.
- toStdList converts QList to std::List
- toVector converts QList to QVector.
- fromSet converts QSet to QList
- fromStdList converts std::list to QList
- fromVector converts QVector to QList

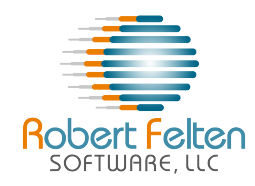

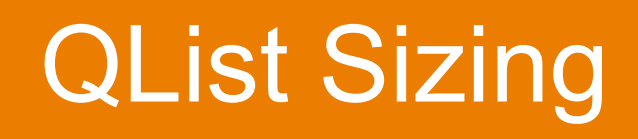

- int size(), same as count(), length()
	- returns number of items in the list
- bool is Empty(), same as empty()
	- returns true if no items in the list
- void reserve(int alloc)
	- Reserves space for alloc elements.

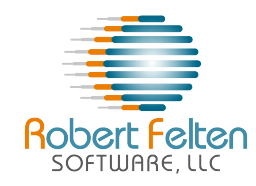

#### QList Constructors,...

- Constructors
	- QList()
		- creates empty list
	- QList(const QList<T> &other)
		- copy constructor
	- QList(std::Initializer\_list<T> args)
		- Only for C++0x compiler
- Equivalence
	- bool operator== (const QList<T> &other
- Assignment
	- T& operator=(const QList<T> &other)

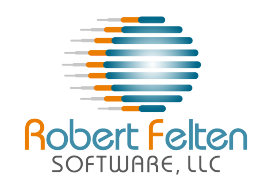

# Missing in QList

- Functions from std::vector not in QList
	- Constructor initializing values
	- Assigning n copies of element n
	- Providing your own allocator
	- Getting capacity and max\_size
	- accessing values as ordinary array
		- &a[i].
			- If you need this feature, use QVector.

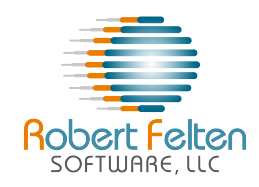

- Some examples of QLists that I used in my SDD manager application
	- Information stored for each device, where number of devices are discovered by program after it starts running.
	- Namespaces (created inside devices) that can be added and deleted by users.
	- Information read from XML files.
	- Data added and deleted by users.
	- Data generated after number of devices discovered.

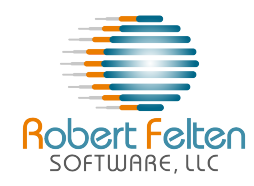

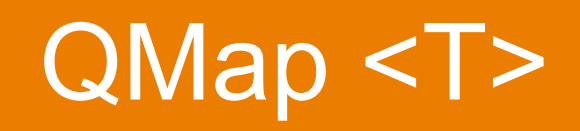

- Similar to std::Map
	- Used when associating values with keys.
		- QMap stores (key,value pairs) sorted by key
		- Because STL did not contain a hash table, I tended to always use maps to store (key,value) pairs.
			- Don't use QMap unless you need the pairs stored in key order
		- Use QHash if you don't need keys sorted
- Differences from std::map
	- Remembers multiple values associated with keys
		- Not handled same way as multipmap / QMultiMap
	- Many additional features and functions

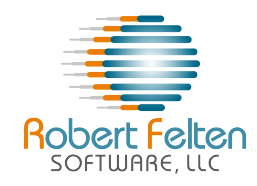

## Accessing Items in QMap

- T &operator[] (const Key &key)
	- returns value associated with key, as modifiable reference.
	- if map contains no item associated with key, the function inserts a default constructed item into map, and returns a reference to it.
	- if map contains multiple values associated with key, returns reference to most recently inserted value.
- const T operator[] (const Key &key)
	- same as value, except returns a const value instead of reference.

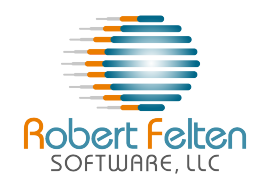

- const T value (const Key & key)
	- returns value associated with key.
	- if no item with key, returns default constructed value.
	- If more than one item with key, returns most recently added value.
- const T value (const Key &key, const T &defaultValue)
	- if no item with key, returns defaultValue
- QList<T> values() const
	- returns a list containing all the values in the map, in ascending order of their keys.
	- if more than one item with same key, all values are included.
- QList<T> values (const Key & key)
- returns a list containing all values associated with key.

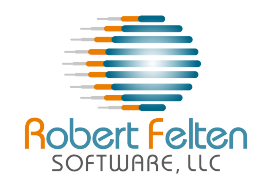

- iterator begin(), overloaded with const\_begin()
	- returns iterator or const iterator to first item in QMap
- iterator end(), overloaded with
	- returns iterator or const iterator to imaginary item after the last item in the map.
- iterator find(const Key key)
	- returns iterator pointing to item with key key.
	- If multiple items with key, returns iterator pointing to most recently entered value. Other values accessible by incrementing the iterator.
		- QMap<QString, int> map; ... QMap<QString,  $int$ : const iterator  $i$  = map.find("HDR"); while (i != map.end()  $& 8$  i.kev() == "HDR") { cout << i.value() << endl; ++i; }

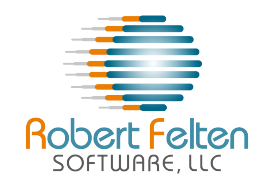

- const Key key(const T &value, const Key &defaultKey) const
	- returns the first key associated with value value, or defaultKey if map does not contain value)
	- linear time, map optimized to for fast lookups by key
- QList<Key> keys() const
	- returns a Qlist containing all the keys in the map
	- duplicate keys occur multiple times in the list.
- QList<Key> uniqueKeys() const
	- returns a list of keys, where each key only occurs once
- iterator lowerBound(const Key &key)
	- returns iterator pointing to first item with key in the map.
- If key not in map, returns iterator to nearest item with greater key.<br>10/4/13 key. www.robertfelten.com

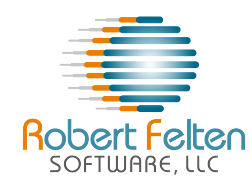

- iterator upperBound (const Key & key)
	- returns iterator pointing to item that immediately follows the last item with key.
	- if map does not contain key, returns iterator to nearest item with a greater key.

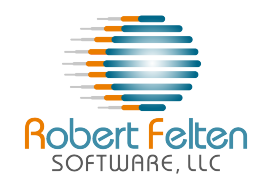

## Inserting Items in QMap

- iterator insert(const Key &key, const T & value)
	- inserts a new item with key key, and value of value.
	- If there is already an item with key, value is replaced.
- interator insertMulti(const Key &key, const T &value)
	- same as insert, except if already an item with key, adds a new value associated with key.

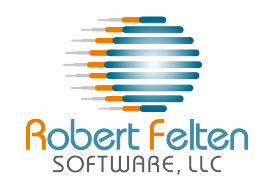

# Removing Items from QMap

- clear()
	- removes all items in map
- iterator erase (iterator pos)
	- removes the (key,value) pair pointed to by pos, returns iterator to next item in map.
- int remove(const Key & key)
	- Removes all items that have key in map. Returns number of items removed
- T take (const Key& key)
	- Removes the item with key, and returns the value.
	- If multiple values, only most recent is removed and returned.

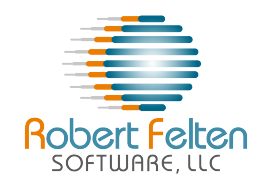

- void swap(QMap<Key, T> &other
	- swaps map with other. Very fast / guaranteed not to fail.
- QMap<Key, T> &unite() (const QMap<Key, T> &other
	- Inserts all the items in other map into this map.

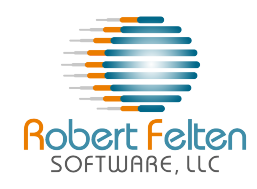

#### QMap Constructors

- QMap()
	- default constructor empty map
- QMap( const QMap<Key, T> & other)
	- copy constructor
- QMap(const std::map<Key, T> &other)
	- converts from STL Map

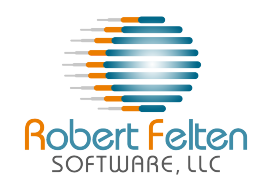

## Qmap Sizing, operators

- int count(), same as size()
	- returns number of items (key/value pairs) in the map.
- isEmpty(), same as empty()
	- returns true if map contains no items.
- bool operator== (const QMap<Key, T) &other)
	- returns true if other is equal to this map, i.e. contain the same (key,value) pairs.
- bool operator!= (const QMap<Key, T>& other)
	- returns true if other is not equal to this map
- QMap<key, T> & operator= (const QMap<Key, T> &other)
	- assigns QMap other to this one.

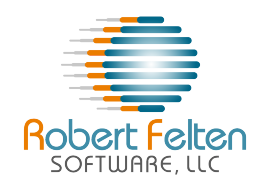

# QMap Built-in Algorithms

- bool contains (const Key &key)
	- returns true if map contains an item with key key
- int count (const Key &key)
	- returns number of items associated with key

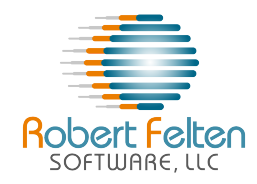

#### QMap Conversions

- std::map<key, T> toStdMap() const
	- converts QMap to std::map.

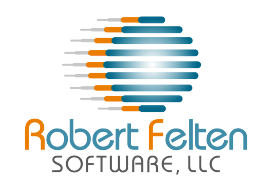

# Missing in QMap

- map (op) constructor using op as sorting criteria
- max\_size()
- $-$  operators  $\lt$ ,  $\lt$   $\lt$   $\lt$ ,  $\gt$ ,  $\gt$   $\gt$
- equal\_range algorithm
- rbegin, rend (reverse iterators)
- insert (pos, elem) pos is a hint where to start search
- erase (beg, end) erase items from beg to end

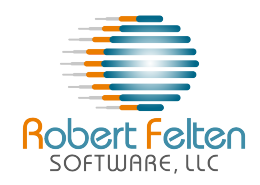

#### QMap Examples

- map that associates strings with enumerated values (rather than enumerated values with strings)
- map that associates revision ID with hardware devices

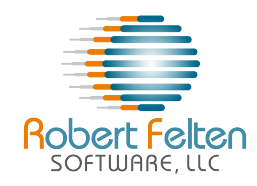

- QHash stores keys in arbitrary order
	- Use instead of QMap when order of entries does not matter
	- QHash provides faster lookups than QMap, because QMap stores (key,value) pairs in sorted order by key
	- Automatically expands or shrinks table to provide fast lookups without wasting too much memory

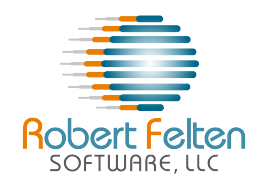

# Implicitly Shared Container

- QHash is implicitly shared
	- You can copy a QHash table, or return by value from a function – very fast. No actual copy is done.
	- Only when a shared instance is modified will it be copied – in linear time.

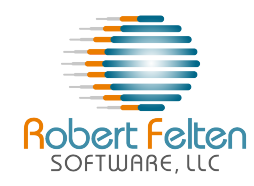

#### Diffs between QMap and QHash

- QList<T> values() const
	- returns a list containing all the values in the hash, *in arbitrary order.*
- QList<Key> keys(const T & value)
	- returns list containing all keys associated with value *value*
	- *in arbitrary order*
	- Slow (linear time)
- iterator erase (iterator pos)
	- removes the (key,value) pair pointed to by pos, returns iterator to next item in hash.
		- *Can be safely called while iterating*

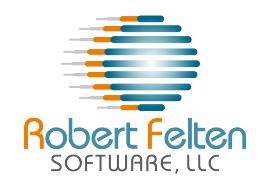

# QHash Fine Tuning

- These functions control the QHash internal table
	- Use rarely, if ever.
		- QHash automatically shrinks or grows for good performance
	- $-$  int capacity()
		- returns number of buckets in internal hash.
	- void reserve(int size)
		- ensure that QHash internal hash table contains at least size buckets.
		- Used to avoid repeated allocation for large hash tables.
	- squeeze()
		- Reduces size of internal hash table to save memory

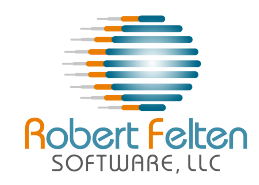

- bool operator== (const QHash<Key, T) &other)
	- returns true if other is equal to this hash, i.e. contain the same (key,value) pairs.
- bool operator!= (const QHash<Key, T>& other)
	- returns true if other is not equal to this hash
- QHash<key, T> & operator= (const QHash<Key, T> &other)
	- assigns QHash other to this one.

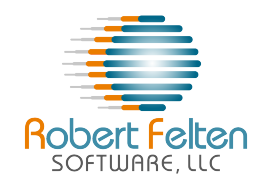

# Controlling Hash Keys

- uint qHash( type key)
	- returns the hash value for key
	- Note this function is overloaded for all the different types, i.e.
		- char, uchar, signed char, ushort, short, uint, int, ulong, etc.)

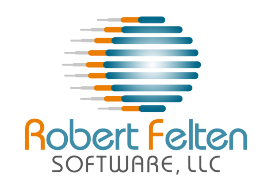

#### **QStack**

- Derived from a QVector
	- Implements Last In / First Out (LIFO)
	- Has all the capabilities and functions of a QVector, plus the following:
		- *T pop()* 
			- Removes the top item from the stack and returns it.
		- *void push( const T & t)* 
			- Adds element t to the top of the stack.
			- This is the same as *QVector::append().*
		- *T &top() / const T &top() const*
			- Returns a reference to the stack's top item.
			- This is the same as QVector::last().

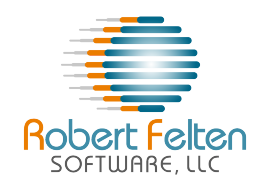

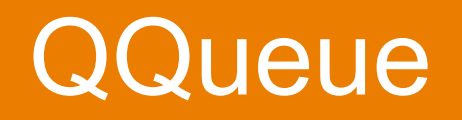

- Derived from a QList.
	- Implements First In / First Out
		- QList already does that anyway
		- New functions added only for convenience
	- Contains all the functions and features of a QList, plus the following:
		- *T dequeue()* 
			- *r*emoves the head item in the queue and returns it.
			- This is the same as *QList::takeFirst()*
		- *void enqueue( const T &t)* 
			- Adds value t to the tail, same as *QList::append()*
		- *T &head(), const T & head() const*
			- same as *QList::first()*

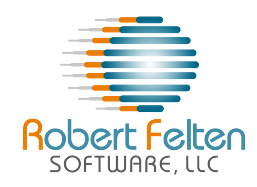

# **QString**

- QStrings are the "elephant in the room"
	- We haven't talked about it yet
- It's simply the most amazing, powerful, versatile, usable string class I've ever seen, or hope to see
- Related Containers
	- QString basic string
	- QStringList essentially QList<QString>
	- QByteArray array of bytes that can be null terminated char\* or contain 0s.
	- QChar 2-byte character

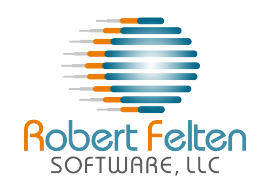

# **QString**

- stl::string contains an array of 1-byte char.
- QString contains an array of 2-byte QChars
	- each representing one 4.0 Unicode character.
		- Unicode supports international standard characters
	- If you need an array of raw bytes, you can use **QByteArray**
	- functions are available to convert QString to ASCII, Latin1, Utf8 or Local8Bit (which converts to the system's local environment)

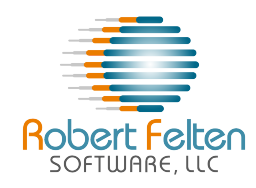

# QString Construction

- Construct from QChar<sup>\*</sup>, Qchar, char<sup>\*</sup>, char, QByteArray, and others
- append from various sources
- arg() constructs strings from other types
	- Example
	- *arg(int a, int fieldWidth, int base, const QChar fillChar)* 
		- *int value = 100;*
		- *QString abc = QString("This is value as integer %1, as hex 0x%2, as octal %3h, and as binary%4b")* 
			- *.arg(value)*
			- *.arg(value, 0, 16)*
			- *.arg(value, 0, 8)*
			- *.arg(value, 0, 2);* 
				- abc = "This is value as integer 100, as hex 0x64, as octal 144h, and as binary 1100100b"
- 10/4/13 www.robertfelten.com

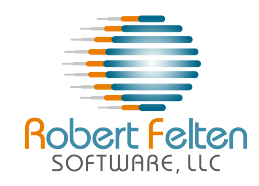

#### More constructors

- setNum(type, base)
	- QString a;
	- int value  $= 5$ ;
	- a.setNum(value, 16);
- QString number(type n, char format, int precision);
	- overloaded for all number types, int, double, etc.
	- format e, E, f, g, G

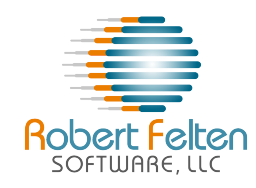

# Substrings

- Substrings
	- chop(int n)
		- returns n chars from end of string
	- mid (int pos, int n)
		- returns n characters starting at pos ( $n = -1$ , default, returns to end of string)
	- simplified()
		- removes beginning and ending whitespace, and internal multiple whitespace characters

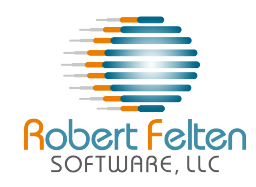

# Really cool substrings

- QStringList split (QString sep, behavoir)
	- Splits the string into a QStringList of substrings whenever sep appears.
		- behavior indicates whether case of sep should be matched
		- note deletes the separator in the QStringList
	- Also overloaded to accept a regular expression instead of a QString
- section(Qstring sep, int start, int end, flags)
	- extracts sections of a string, separated by sep
- QString QStringList::join(QString sep)

– Combines strings in a QStringList to a single QString (inserting sep between each)

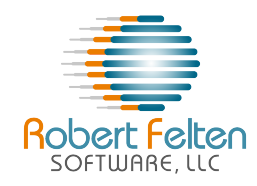

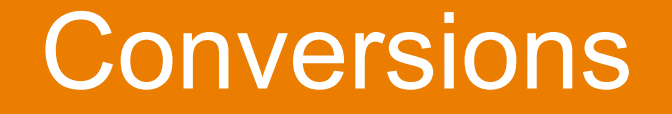

- Conversions from strings
	- toInt(), toDouble(), toLongLong(), etc.
	- data() returns QChar\*

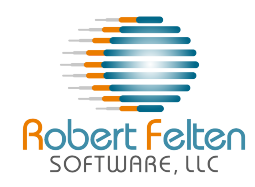

#### Functions

- compare()
- contains(Qstring, char, etc.)
- endsWith()
- indexOf()
- lastIndexOf()
- length()

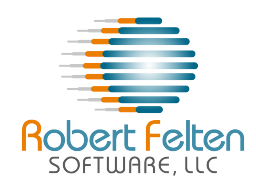

#### **Manipulations**

- $\bullet$  fill()
- leftJustified()
- insert()
- append()
- prepend()
- replace()
- rightJustified()
- clear()

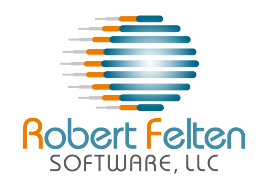

QString Operators

• All the usual suspects

 $-$  +, +=, ==, =, <, <=, >, >=, <<

• All the STL-style iterators are there

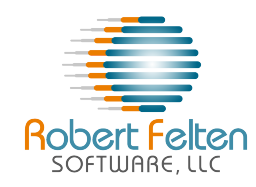

#### Qt Resources

- Just type Qt into Google.
- qt-project.org is the main home page
	- Provides Downloads of the SDK
		- Open source or license version includes technical support
		- The download contains compilable and runnable sample demos for almost every aspect of Qt
		- You can use a demo as the basis for writing your own software
	- Tutorials
	- Forum and Wiki
	- Bug Reports

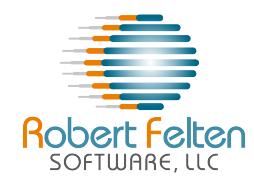

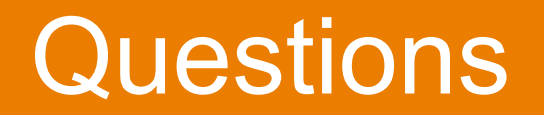

• Questions?